### departamento de Física

universidad de buenos aires - exactas Juan José Giambiagi

# Clase 01: Mediciones indirectas. Propagación de errores.

## Laboratorio de física 1 para químicos 1er cuatrimestre 2022

05/04/2022 Labo F1 Q-L1-1 C- 2022-Maricel Rodriguez

### **1) Explicación teórica: Mediciones Indirectas y propagación de errores Error relativo y error porcentual. Uso del calibre**

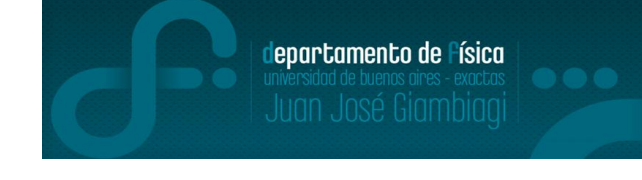

⮚No siempre se cuenta con un instrumento para medir en forma directa la magnitud requerida, sino que esta se tiene que derivar de algunas otras magnitudes medidas en forma directa.

⮚Existirá alguna relación funcional entre las magnitudes medidas en forma directa y la que se desea obtener, dependiendo del experimento que se realice.

⮚Cuando se mide una magnitud en forma directa, obtenemos como resultado de la medición un rango de valores, determinado con un valor medio y una incerteza. Por ejemplo:  $x_0 \pm \Delta x$  (donde:  $x_0$  es el valor medio y Δx la incerteza), por lo que se puede asegurar que la magnitud medida está en el intervalo o rango (x<sub>0</sub> - $\Delta x$  , x<sub>0</sub> + $\Delta x$ ) con un nivel de confianza del %68 aprox.

⮚Una medición indirecta también tendrá un valor medio y una incerteza. ¿Como se obtiene? Las incertezas de las mediciones directas deberían influir o propagarse sobre el resultado de la medición indirecta.

# **Contenidos de hoy:**

● Calibre: Qué es y cómo usarlo.

- Precisión vs. Exactitud
- Propagación de Errores

### **Calibre:**

#### **Regla (En la imagen: graduada en mm y pulgadas)**

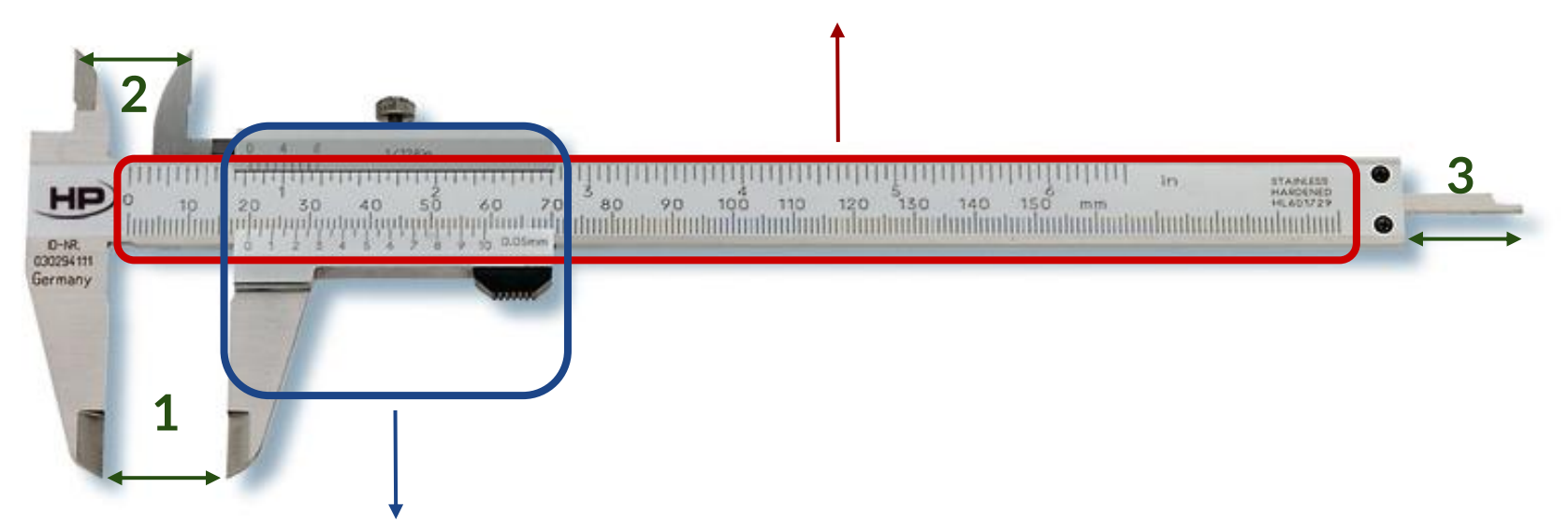

**Vernier/Nonio: nos habilita a medir fracciones (0.05 mm) de la mínima unidad de la regla (1 mm), según la cantidad de subdivisiones o "rayitas" (20).**

#### **Para medir:**

- **1 - Medidas exteriores**
- **2 - Medidas interiores**

 **+**

**3 - Profundidad**

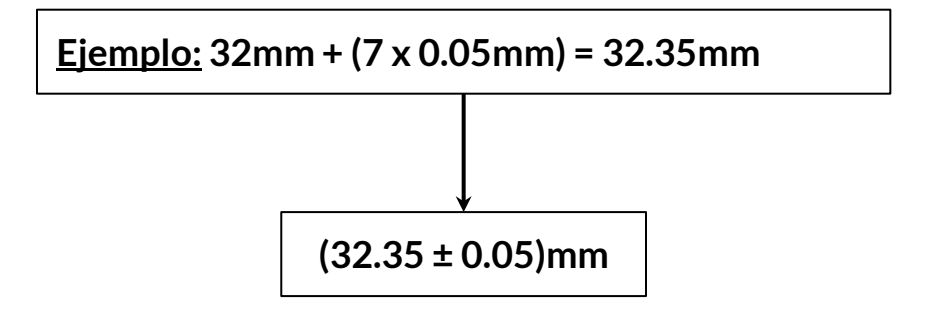

**Medición = Rayita de la Regla Previa al "0" del Nonio**

**(Cantidad de Rayitas del Nonio hasta la primera alineada con la regla X mínima unidad del nonio)**

#### **¡SON DIFERENTES!**

- **Exactitud:** Distancia entre el valor medido y el valor "Real". Cuando tenemos un conjunto de mediciones de la misma cantidad física, la **Exactitud** es la distancia entre *la media* y el valor "Real".
- **Precisión:** Cercanía de los datos entre sí, independientemente de la exactitud. La desviación estándar ( $\sigma$ ) y la varianza ( $\sigma^2$ ) son estimadores estadísticos que indican la precisión.
- Para reportar el grado de precisión utilizaremos el **Error Relativo**  $Er(x) = \frac{1}{2\pi\sigma^2}$
- El *Error Porcentual* es simplemente  $100 \cdot Fr(x)$
- Diremos que un método es "más confiable" que otro si utiliza una menor cantidad de hipótesis.

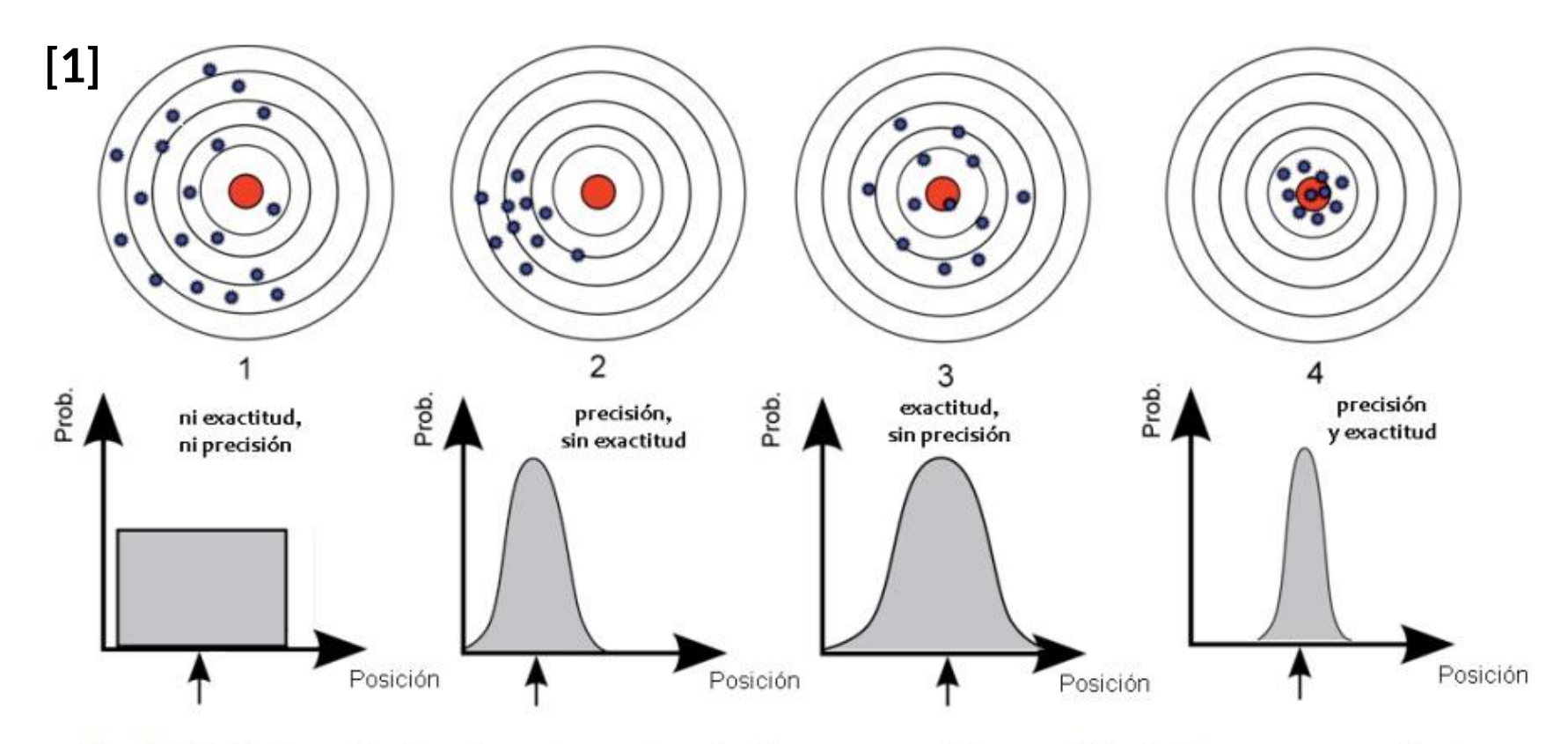

Fig. 2: (Arriba) resultados de cuatro series de disparos a un blanco. (Abajo) las correspondientes funciones de densidad de probabilidad.

### **[1]:** Emilio Prieto. Revista e-medida, ejemplar Febrero 2012

### **Propagación de Errores:**

A veces no contamos con el instrumento o la técnica adecuada para poder medir una magnitud física directamente (o dicho método o herramienta no existen, como el "entropiómetro").

En esos casos, obtendremos la medida de nuestro mesurando con mediciones de otras variables de las cuales depende (y sí podemos medir directamente).

$$
\sigma_f = \sqrt{\left(\frac{\partial f}{\partial x_1}\right)^2 \Delta x_1^2 + \left(\frac{\partial f}{\partial x_2}\right)^2 \Delta x_2^2 + \dots + \left(\frac{\partial f}{\partial x_n}\right)^2 \Delta x_N^2}
$$

$$
\sigma_f = \sqrt{\sum_{i=1}^{N} \left(\frac{\partial f}{\partial x_i}\right)^2 \Delta x_i^2}
$$

Para poder hacer esto estamos asumiendo que:

- $\rightarrow$  Existen las derivadas parciales de f en el punto  $(\overline{x}, \overline{y})$
- ➔ Las variables "x" e "y" son *independientes*.

### **Propagación de Errores:**

Por ejemplo, en el caso que nuestra cantidad "f" dependa solo de dos variables, su propagación de errores se verá así:

$$
\sigma_f = \sqrt{\left(\frac{\partial f}{\partial x}\bigg|_{\bar{x},\bar{y}}\right)^2 \Delta x^2 + \left(\frac{\partial f}{\partial y}\bigg|_{\bar{x},\bar{y}}\right)^2 \Delta y^2}
$$

**Ejemplo concreto:** Medir el área de un círculo midiendo su radio (r)

$$
A = \pi r^2
$$

- Analizamos cada una de sus variables **r) evaluando**
- ¿Nos falta alguna? ¿qué hacemos con pi? Es una constante, no puede tener error… ¿o puede?
- Ninguna máquina (calculadora/computadora) puede guardar pi entero, tiene que truncar en algún decimal. De esa aproximación es donde surge el error. No teman, pues las máquinas modernas -en general- son capaces de darnos suficientes dígitos como para que *ese* error sea despreciable con respecto a los demás involucrados en nuestra medición, por ej.:

$$
Er(r) = \frac{0.05mm}{25.12mm} \approx 0.002 = 2 \times 10^{-3} \left| \begin{array}{c} Er(\pi) = \frac{0.0001}{3.1416} \approx 3.18 \times 10^{-5} \end{array} \right.
$$

### **2) Experimento**

 Objetivos:

-Obtener el volumen de un cuerpo usando tres métodos distintos.

-Determinar las incertezas del volumen medido de forma indirecta.

-Comparar los resultados y determinar: ¿Qué método es más preciso? ¿Cuál es más exacto? ¿Y cuál más confiable?

### □ Actividad

1) **Determinación del volumen de un sólido (paralelepípedo ahuecado)** Usar 3 métodos distintos:

#### **A) Por desplazamiento de volumen:**

Usar probeta graduada con agua y colocar el volumen para ver la diferencia de volumen.

### **B) Por medición de su geometría:**

Utilizar un calibre midiendo lados, radio, etc. para determinar el volumen. ¿Cuál es el volumen del paralelepípedo ahuecado? Plantear fórmula.

### **C) Por medición de la masa**

Usar una balanza para obtener la masa y utilizar la relación  $V = m/\delta$ , donde δ es la densidad del material del cuál está hecho el objeto. Buscar la densidad del material en bibliografía.

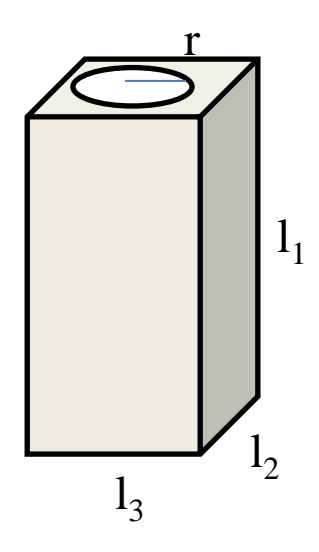

lepartamento de Física

### **2) Experimento**

 $\Box$ Para cada método plantear las hipótesis (¿Es realmente todo el cuerpo de aluminio o se tienen una aleación? ¿Sus lados son regulares? Etc).

 $\square$ ¿Hace falta realizar varias mediciones? ¿Cómo afecta a la incerteza?

⮚Comparar los métodos entre sí ¿Cómo? y determinar qué método es más preciso (usar el error relativo), más exacto y más confiable.

 $\square$ ¿Todos los métodos son indirectos?

 $\Box$ ¿En qué casos se necesita usar la propagación de errores para obtener la incerteza del volumen?

En los casos que se use valores tabulados (δ y π), *i* tienen incertezas? *i* Por qué? ("cuán constante es una constante"?)

Observación: NO usar la fórmula con módulo para la propagación de errores.

departamento de Física

Uso Personal

## ¡A medir!

### **3) Resultados y análisis**

Ejemplo de Paralelepípedo macizo:

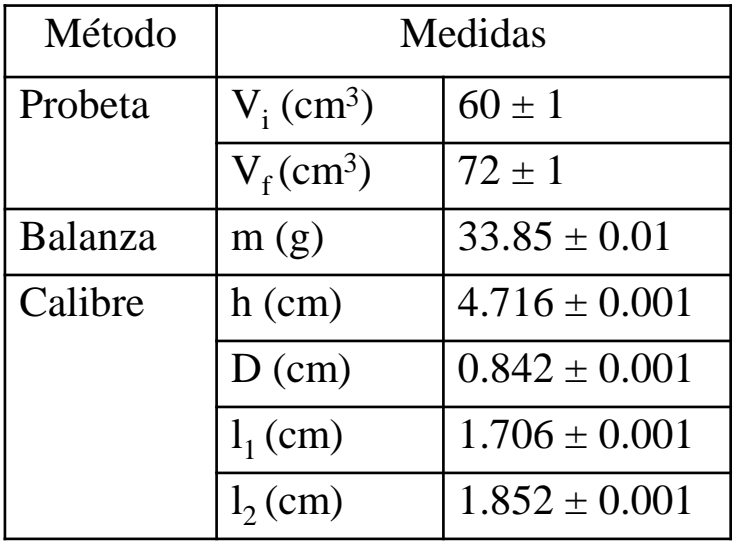

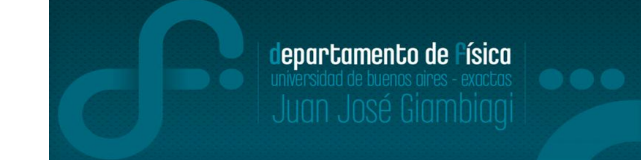

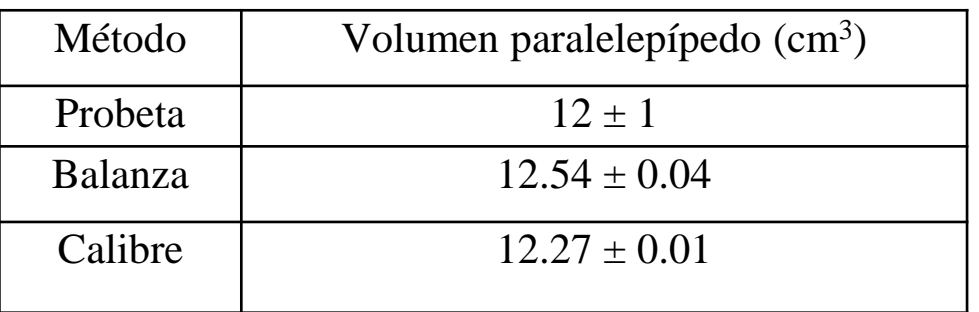

⮚Qué método es más **exacto** no se puede determinar dado que no se tiene un valor tabulado del volumen o valor "real".

⮚ El método más **preciso** se obtiene comparando los errores relativos.

$$
e_{rel} = \frac{\Delta x}{\bar{x}} \qquad e_{probeta} = \frac{1}{12} = 0,083 \qquad e_{balanza} = \frac{0.04}{12,54} = 0,0032 \quad e_{calibre} = \frac{0.01}{12,27} = 0,00081
$$

En este caso, es el método del calibre.

⮚El método más **confiable** tiene que ver con las hipótesis que se plantearon (ej: que el sólido sea todo de aluminio, que sus lados sean todos iguales o regulares, etc). Por lo que se puede considerar al método de la probeta el más confiable ya que no afecta las hipótesis planteadas. □De todas formas, definir el " mejor" método va a depender de para qué se quiera la medida del volumen.

### **3) Resultados y análisis**

⮚En resumen: se obtuvo diferentes resultados de cada medición dado por cada método, es decir, diferentes valores medios e incertezas. ¿Cómo se determina si estos resultados son equivalentes o son distintos?

Para poder comparar dos valores, necesitamos que tengan incertezas

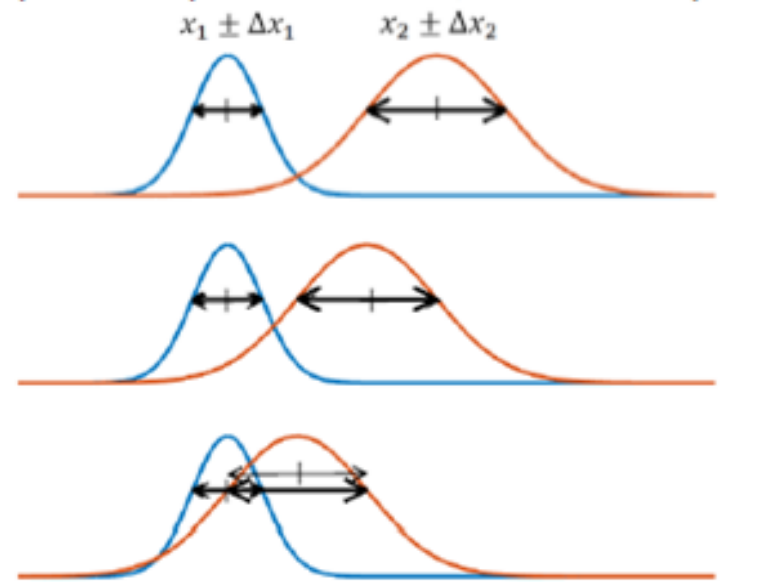

Convención:

-Si las incertezas **NO** se superponen, entonces los resultados son distintos y se dice que hay "**diferencias significativas**".

-Si las incertezas se superponen, se puede de decir que **NO hay** "**diferencias significativas**".

[1] Figuras de clase de laboratorio de física 1 para química 1er C 2020, Cátedra Pickholz (http://materias.df.uba.ar/f1qa2020c1/laboratorios/)

departamento de Física

Vienen de dos distribuciones